#### **Утверждаю Проректор по учебной работе и управлению качеством \_\_\_\_\_\_\_\_\_ Л.В. Шамрай-Курбатова «27» мая 2024 г.**

# Рабочая программа учебной дисциплины

**Информатика** (Наименование дисциплины)

**43.03.01 Сервис, направленность (профиль) «Сервис индустрии гостеприимства»**

(Направление подготовки / Профиль)

**Бакалавр** (Квалификация)

**Кафедра разработчик** Экономики и управления **Год набора 2024**

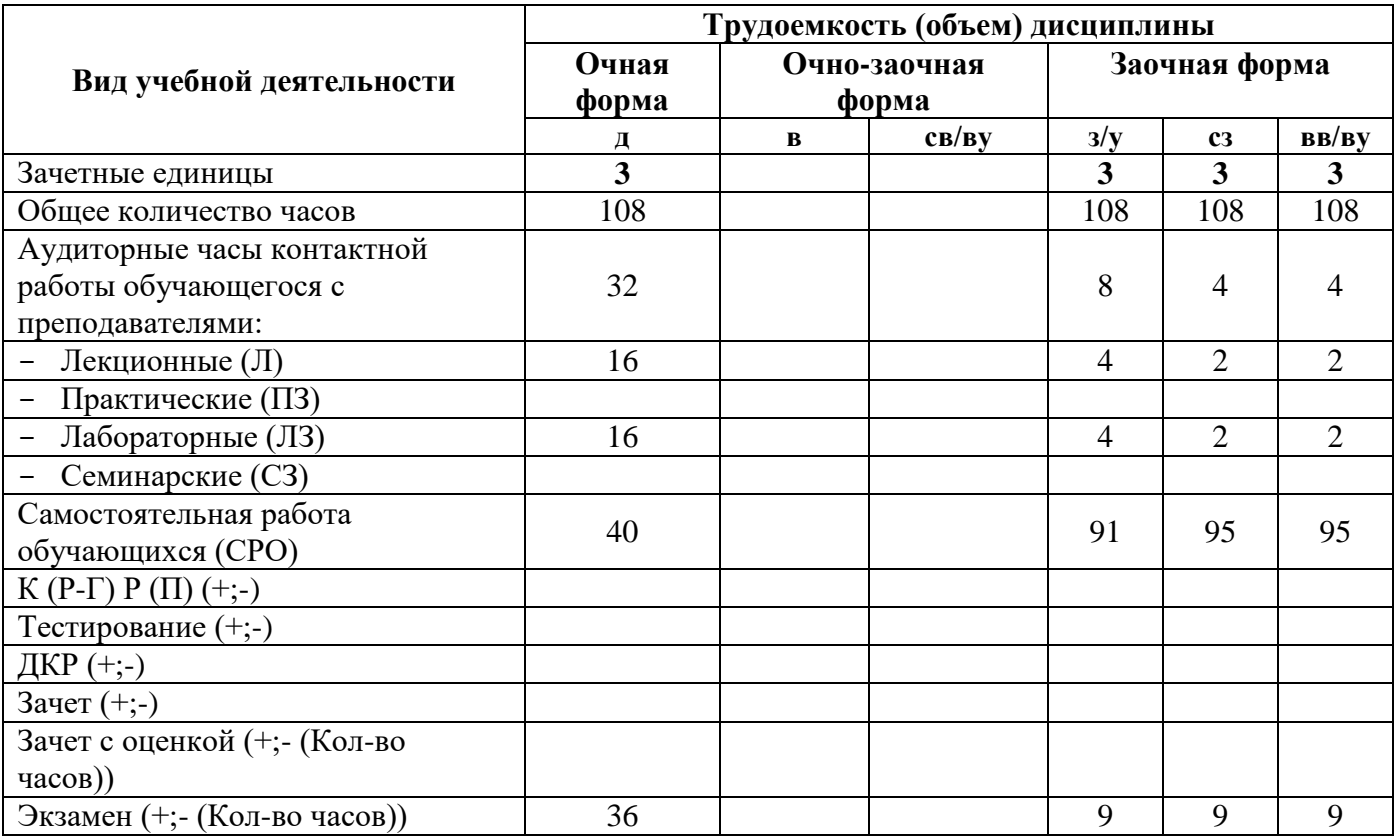

**Волгоград 2024**

## **Содержание**

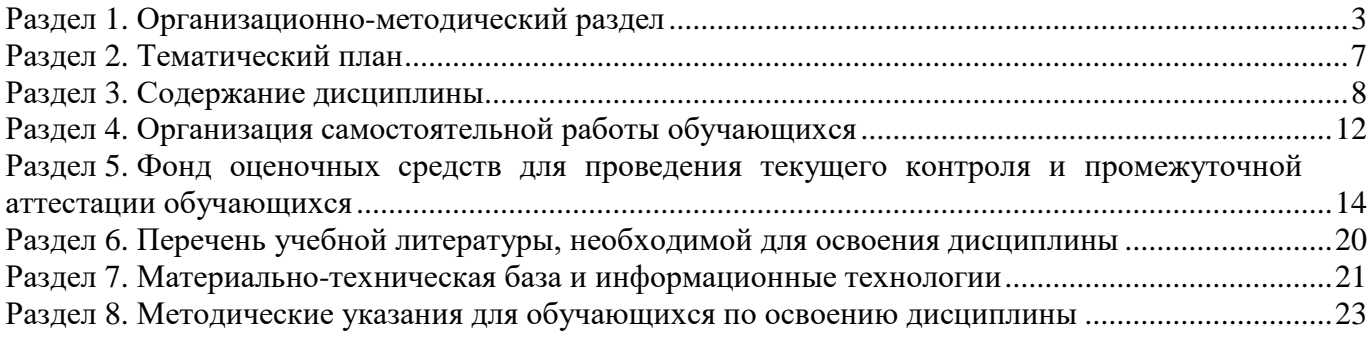

#### **1.1. Цели освоения дисциплины**

<span id="page-2-0"></span>Дисциплина **«Информатика»** входит в «**Часть, формируемую участниками образовательных отношений»** дисциплин подготовки обучающихся, формируемую участниками образовательных отношений, по направлению подготовки **43.03.01 Сервис, направленность (профиль) «Сервис индустрии гостеприимства».**

Целью дисциплины является формирование **компетенций** (*в соответствии с ФГОС ВО и требованиями к результатам освоения основной профессиональной образовательной программы высшего образования (ОПОП ВО)*):

*УК-4 Способен осуществлять деловую коммуникацию в устной и письменной формах на государственном языке Российской Федерации и иностранном(ых) языке(ах)*

*ОПК-8 Способен понимать принципы работы современных информационных технологий и использовать их для решения задач профессиональной деятельности*

*Дескрипторы универсальной компетенции:*

*УК-4.2* Способен грамотно использовать информационно-коммуникационные технологии, коммуникативно- приемлемый стиль общения, вербальные и невербальные средства взаимодействия с партнёрами

#### *Дескрипторы общепрофессиональных компетенции:*

*ОПК-8.1* Способен решать задачи профессиональной деятельности с использованием соответствующих информационных технологий и инструментов обработки информации с учетом основных требований информационной безопасности

*ОПК-8.2* Способен выполнять работы с компьютером как средством управления информации, способен работать с информацией в глобальных компьютерных сетях

Перечисленные компетенции формируются в процессе достижения **индикаторов достижения компетенций:**

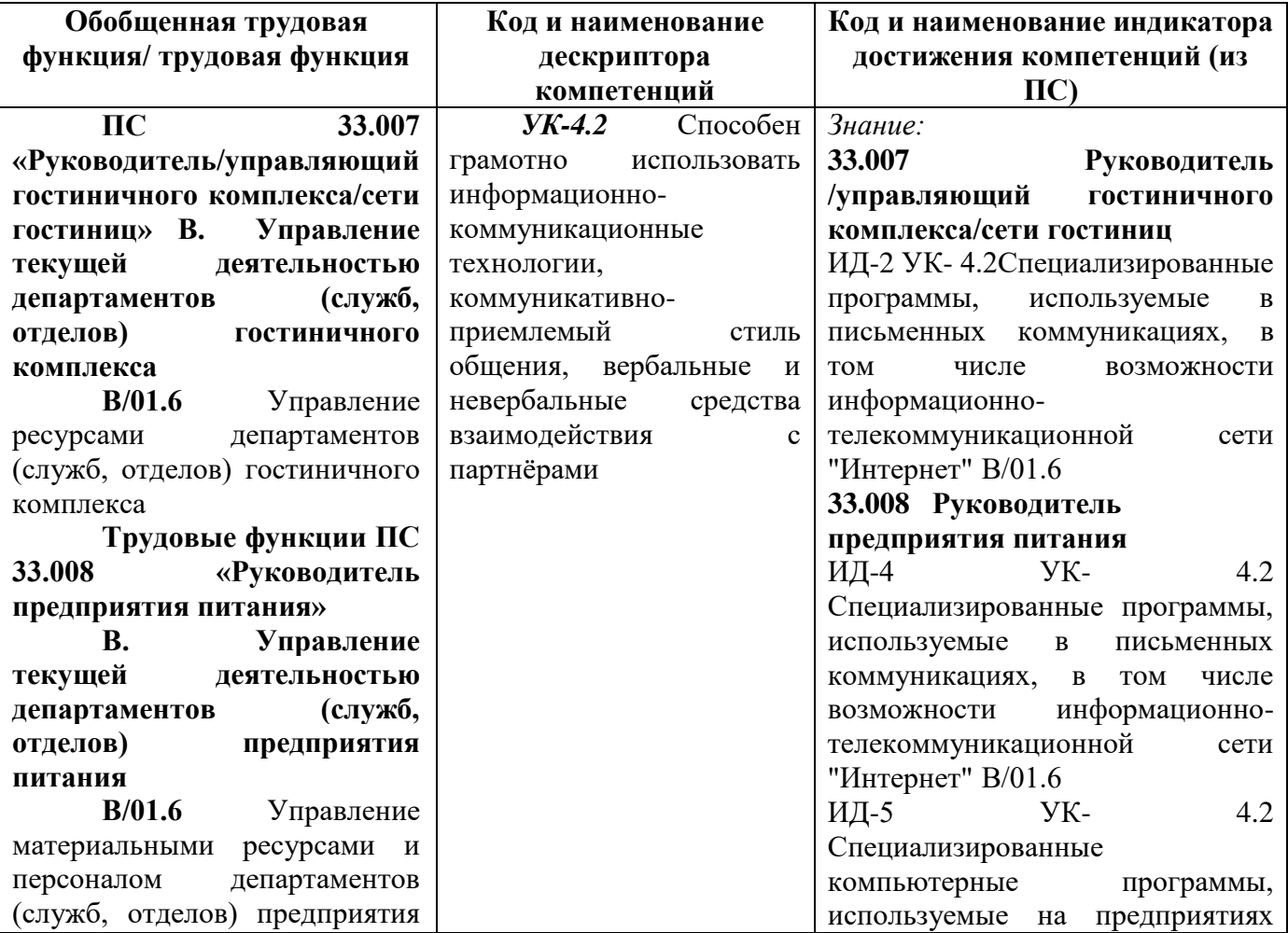

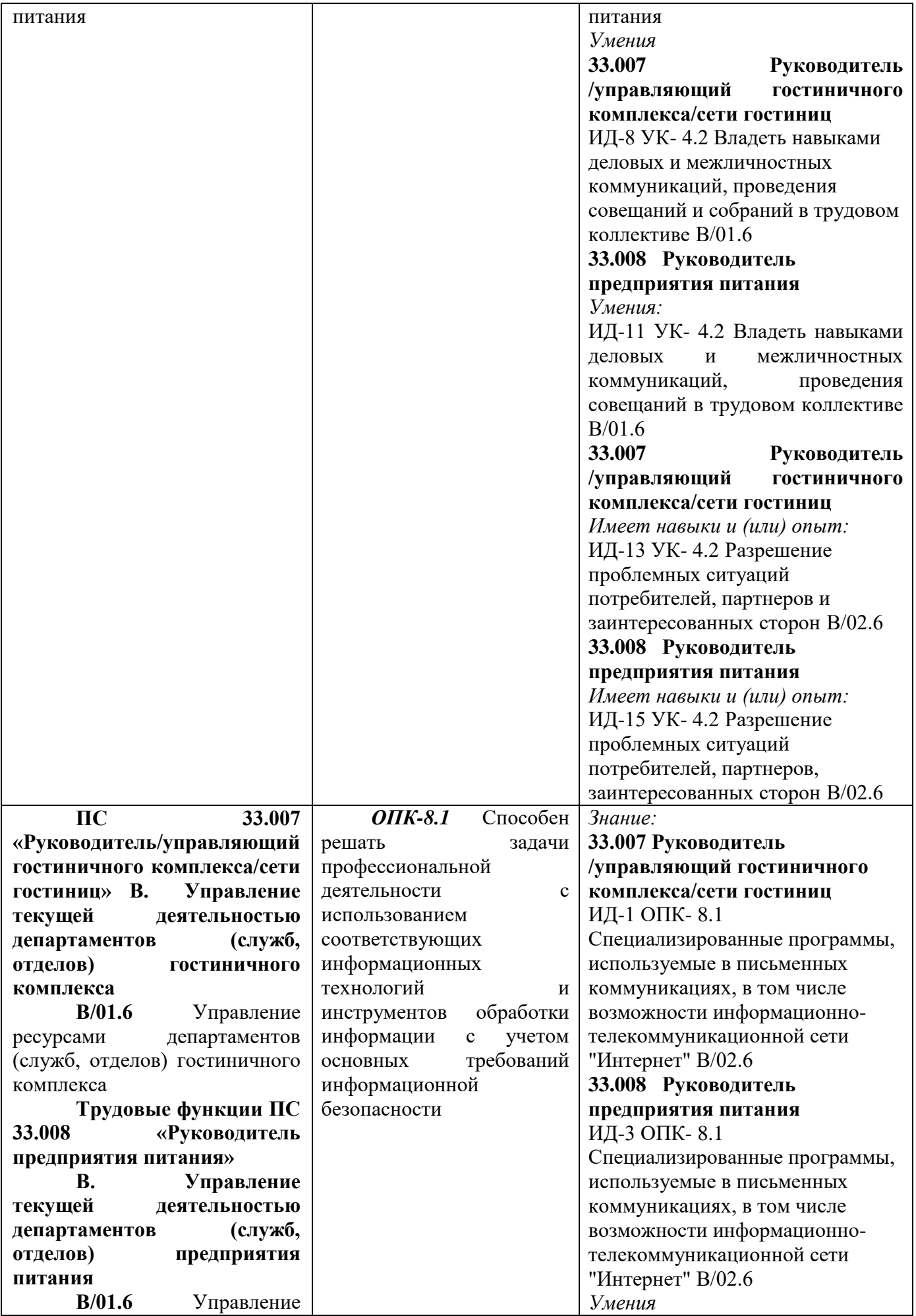

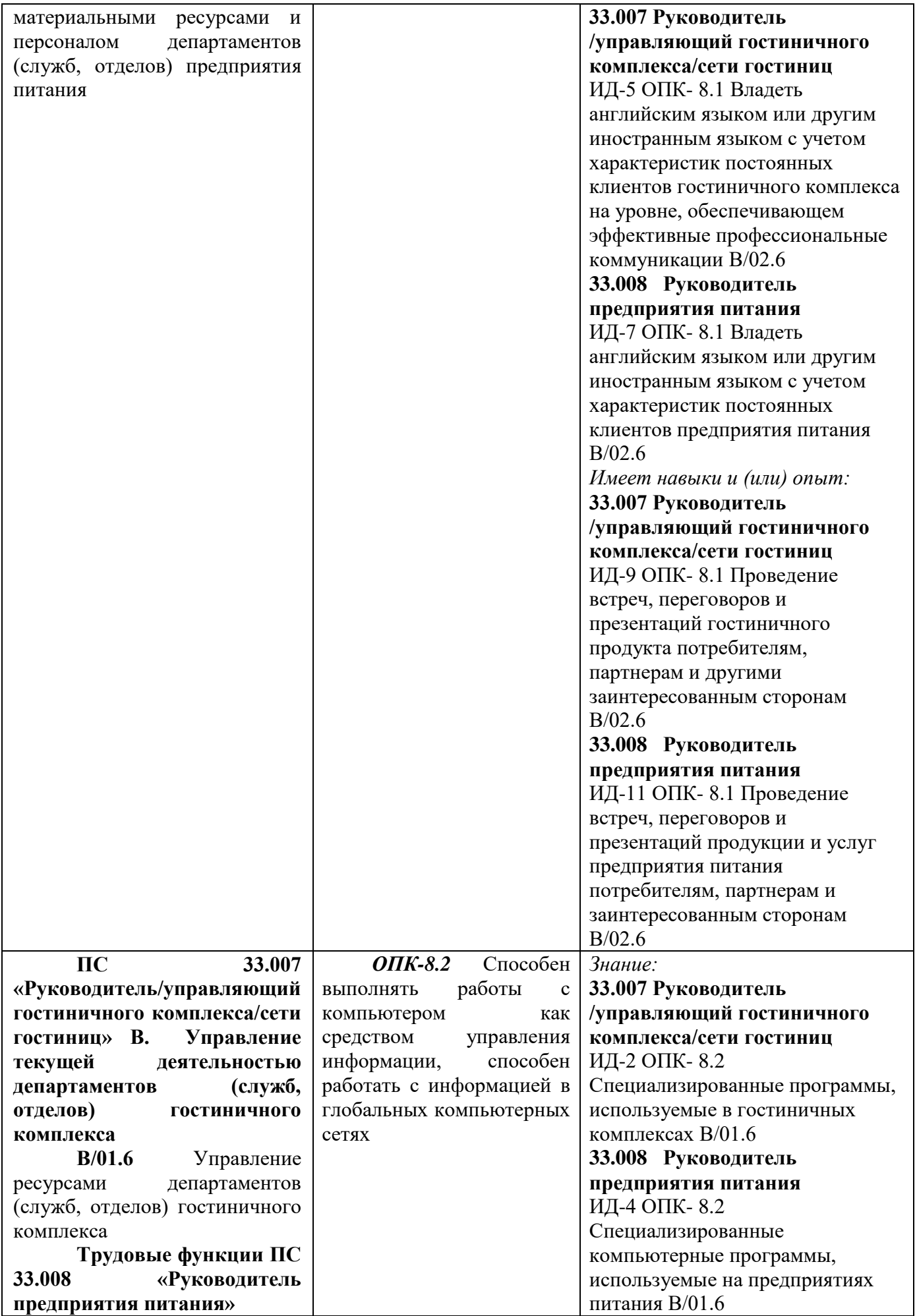

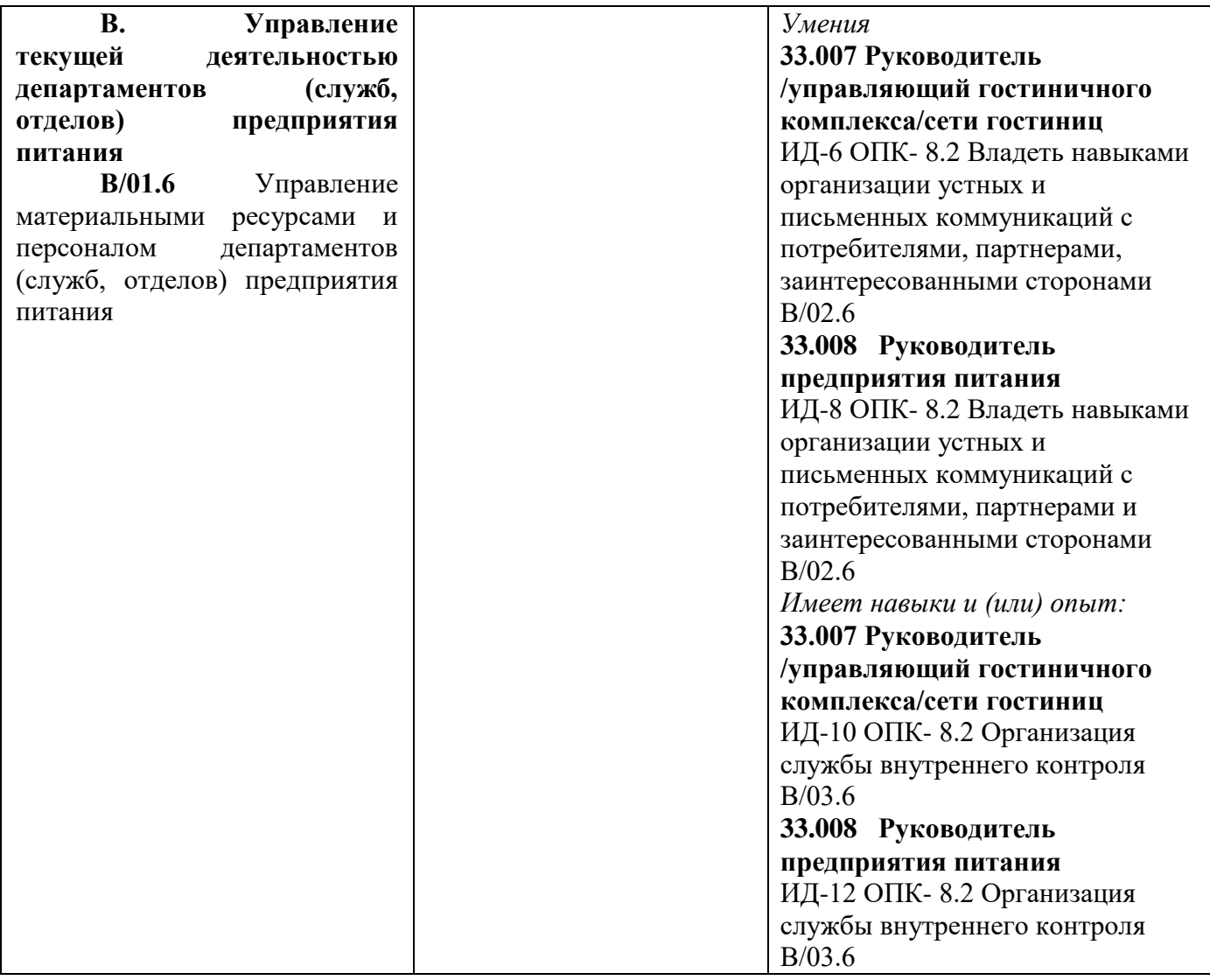

#### **1.2. Место дисциплины в структуре ОПОП ВО направления подготовки 43.03.01 Сервис, направленность (профиль) «Сервис индустрии гостеприимства»**

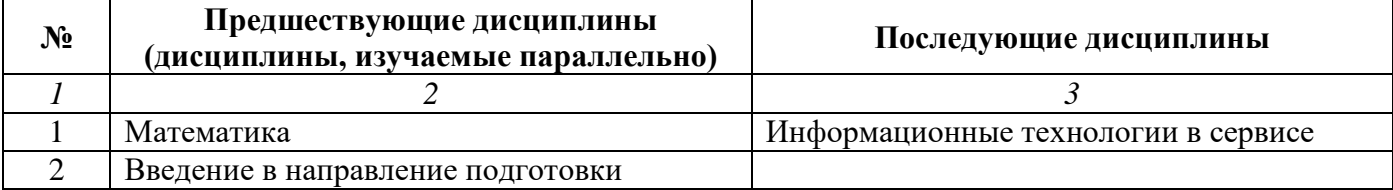

*Последовательность формирования компетенций в указанных дисциплинах может быть изменена в зависимости от формы и срока обучения, а также преподавания с использованием дистанционных технологий обучения.*

#### **1.3. Нормативная документация**

Рабочая программа учебной дисциплины составлена на основе:

 Федерального государственного образовательного стандарта высшего образования по направлению подготовки **43.03.01 Сервис**;

 Учебного плана направления подготовки **43.03.01 Сервис, направленность (профиль) «Сервис индустрии гостеприимства»** 2024 годов набора;

Образца рабочей программы учебной дисциплины (приказ № 113-О от 01.09.2021 г.).

### **Раздел 2. Тематический план**

## **Очная форма обучения (полный срок)**

<span id="page-6-0"></span>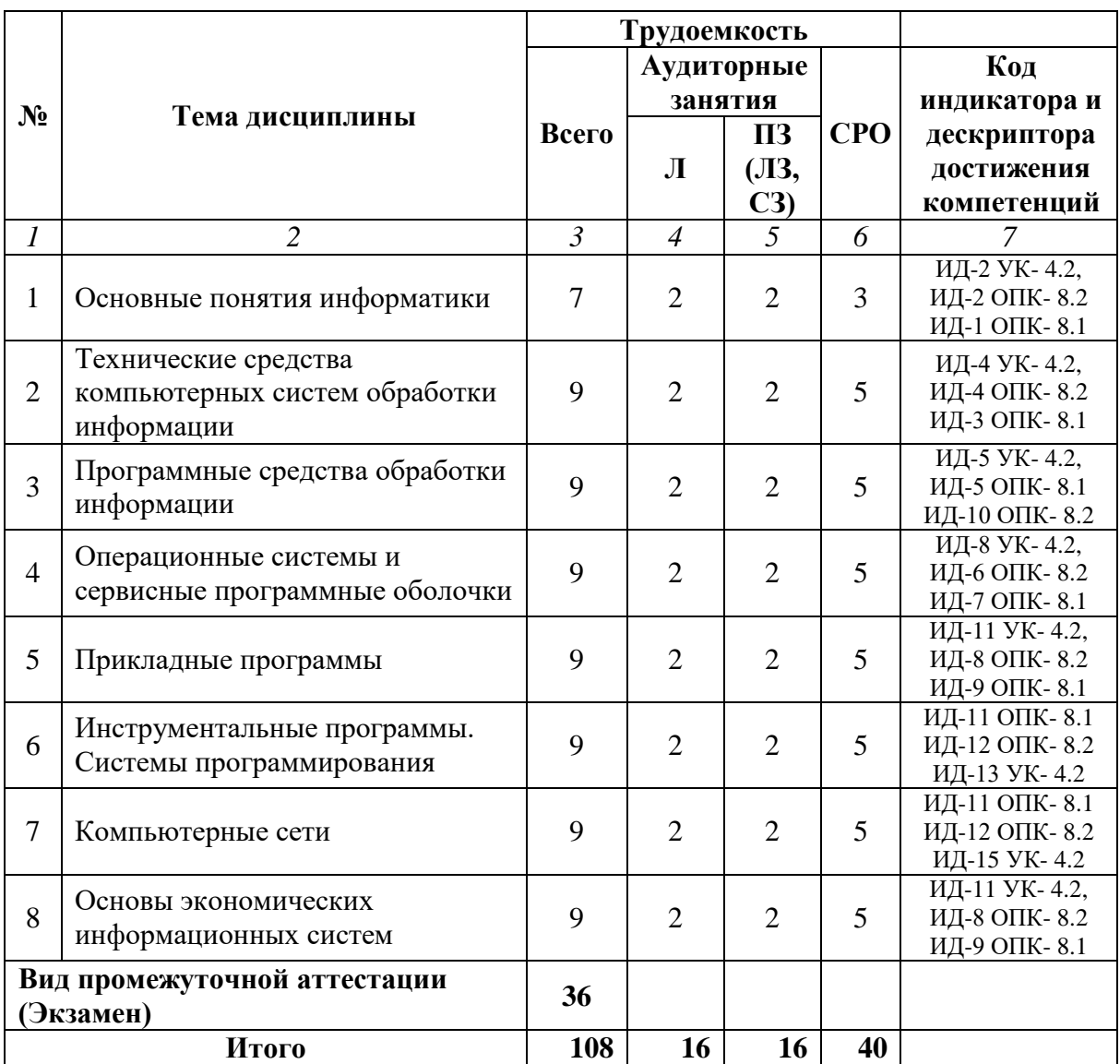

## **Заочная форма обучения (полный срок)**

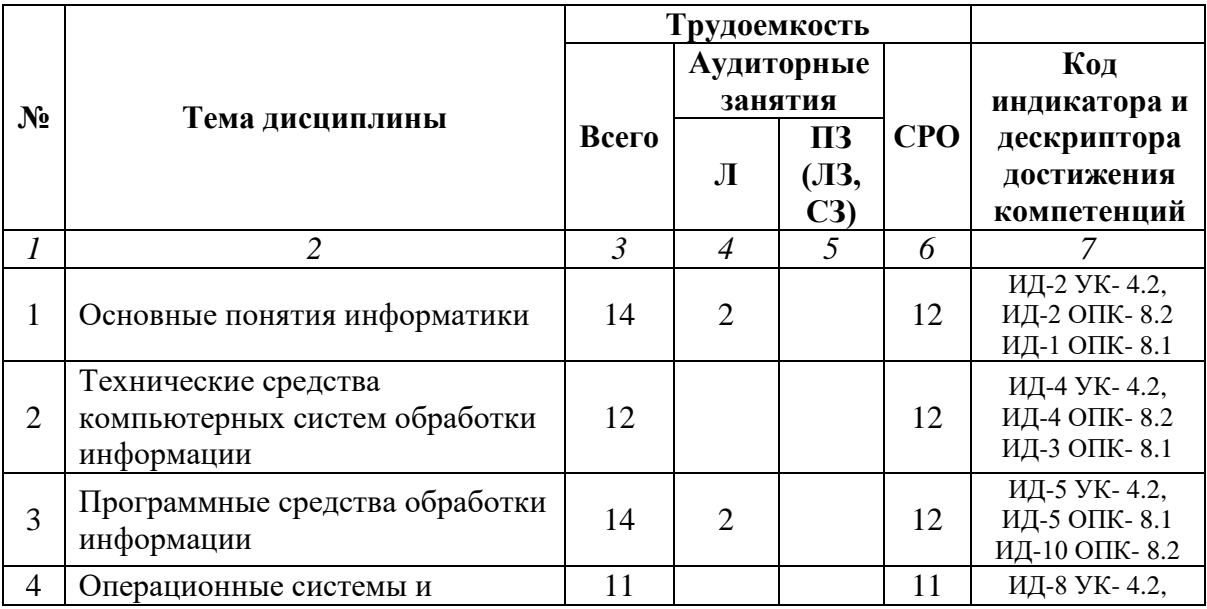

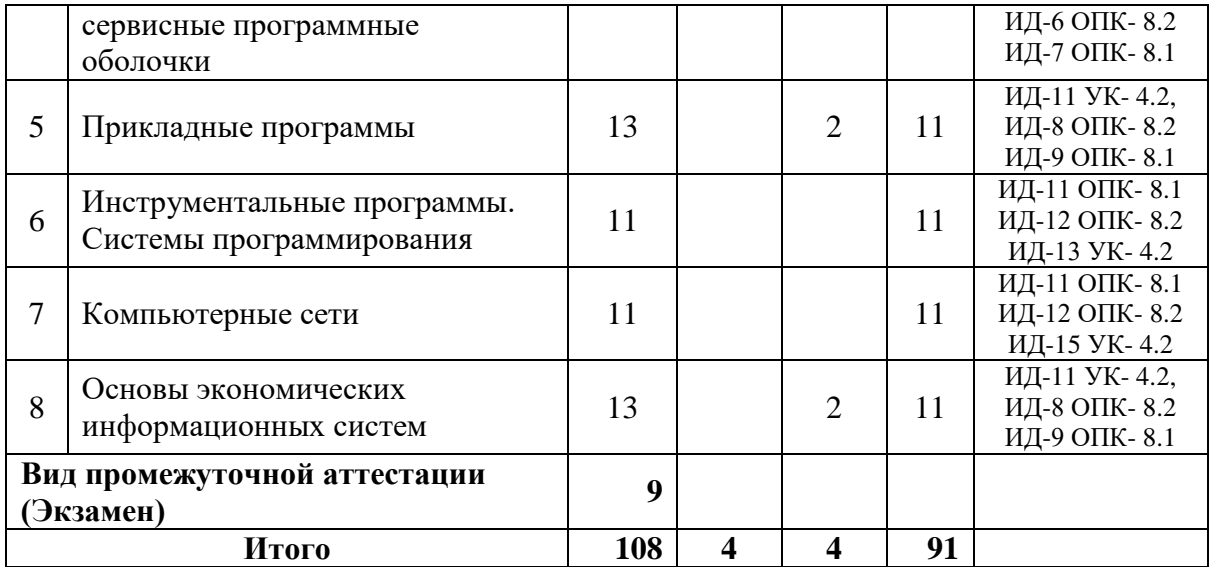

## **Заочная форма обучения (ускоренный срок , полное ускоренное обучение)**

<span id="page-7-0"></span>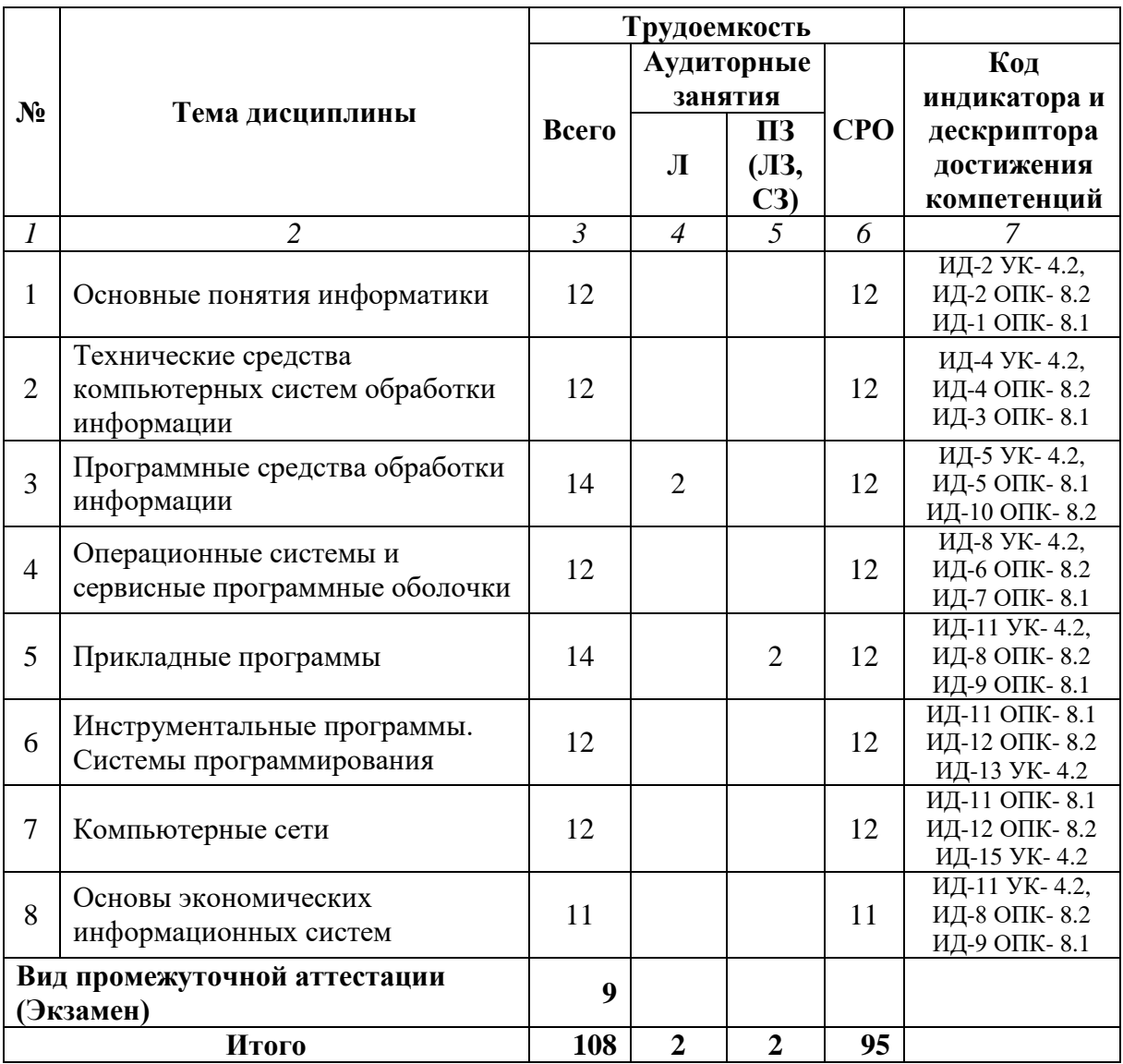

#### **3.1. Содержание дисциплины**

#### **Тема 1. Основные понятия информатики**

Основные понятия и определения. Информатика. Задачи информатики. Информационная технология. Информатизация общества. Информационная культура. Информационные ресурсы. Информационный продукт. Информационная услуга. База данных. Информация и ее свойства. Классификация информации. Информационные системы. Информационная технология. Эволюция информационных технологий.

#### **Тема 2. Технические средства компьютерных систем обработки информации**

Понятие технических средств обработки информации. Классификация ЭВМ. Персональный компьютер. Основные виды персональных компьютеров. Структура персонального компьютера. Представление информации в ЭВМ. Устройство персонального компьютера (Общее устройство. Микропроцессор и системная плата. Память компьютера. Магнитные диски. Мониторы. Сенсорные экраны и панели. Клавиатура). Периферийные устройства ПК.

Понятие программных средств реализации информационных процессов. Понятия, классификация программного обеспечения: операционные системы, прикладные программы, системы программирования, системные программы.

#### **Тема 3. Программные средства обработки информации**

Текстовые процессоры и работа с ними (MS Word). Общие приемы работы с текстового редактора. Основные понятия текстового процессора: символ, абзац, страница, документ. Форматирование. Структура страницы. Поля страницы, межстрочные интервалы, колонтитулы, сноски. Электронные закладки. Контекстный поиск и замена. Работа с таблицами. Оглавления. Встраивание графических объектов других программ. Автоматизация работы с документами.

Табличные процессоры и работа с ними (MS Excel). Концепция электронных таблиц. Основные понятия MS Excel. Структура ячейки в MS Excel (значения, форматы, формулы, примечания, имена). Панель инструментов и ее настройка. Справочная система Excel. Операции с листами. Форматирование. Форматирование по образцу. Условное форматирование. Операции с листами и строками. Настройка параметров страницы и вывод данных на печать. Этапы решения экономических задач с использованием табличного процессора MS Excel. Расчеты в MS Excel. Автосуммирование. Абсолютная, относительная, смешанная и трехмерная адресация ячеек. Обзор функций рабочего листа. Массивы и работа с ними. Ошибки в формулах и их устранение. Защита рабочей книги и рабочего листа от случайных изменений. Фильтрация результатов. Построение диаграммы. Создание примечаний. Подготовка к печати.

#### **Тема 4. Операционные системы и сервисные программные оболочки**

Программное обеспечение как неотъемлемая составляющая вычислительной системы. Назначение и классификация программного обеспечения (ПО).

Операционные системы Windows: Особенности систем Windows. Основные элементы Windows. Окна в Windows. Файловая структура системы Windows. Обмен данными между программами. Технология OLE. Многооконный режим работы. Буфер Обмена.

#### **Тема 5. Прикладные программы**

Информационные технологии документационного обеспечения управленческой деятельности. Документальные и библиографические информационные системы. Применение информационно-поисковых систем в управлении. Консультант Плюс, Гарант, Кодекс. Использование интегрированных программных пакетов.

#### **Тема 6. Инструментальные программы. Системы программирования.**

Понятие модели. Классификация моделей. Этапы и цели компьютерного математического моделирования. Модели решения функциональных и вычислительных задач. Решение задач на

#### **Тема 7. Компьютерные сети**

Понятие, назначение и принципы построения сетей. Локальные вычислительные сети (ЛВС). Топология ЛВС. Модели локальных вычислительных сетей. Сетевые операционные системы. Глобальная сеть Internet. Понятие сети Internet. Основные системы Internet. Основные понятия и определения сети Internet. Способы подключения к Internet.

#### **Тема 8. Основы экономических информационных систем.**

Основные понятия и определения. Информационная система. Процессы в информационной системе. Классификация информационных систем. Компоненты информационных систем. Функциональная структура информационных систем. Математическое обеспечение информационных систем. Алгоритмическое обеспечение информационных систем. Программное обеспечение информационных систем. Информационное обеспечение. Организационное обеспечение. Кадровое обеспечение.

#### .**3.2. Содержание практического блока дисциплины**

#### **Очная форма обучения (полный срок)**

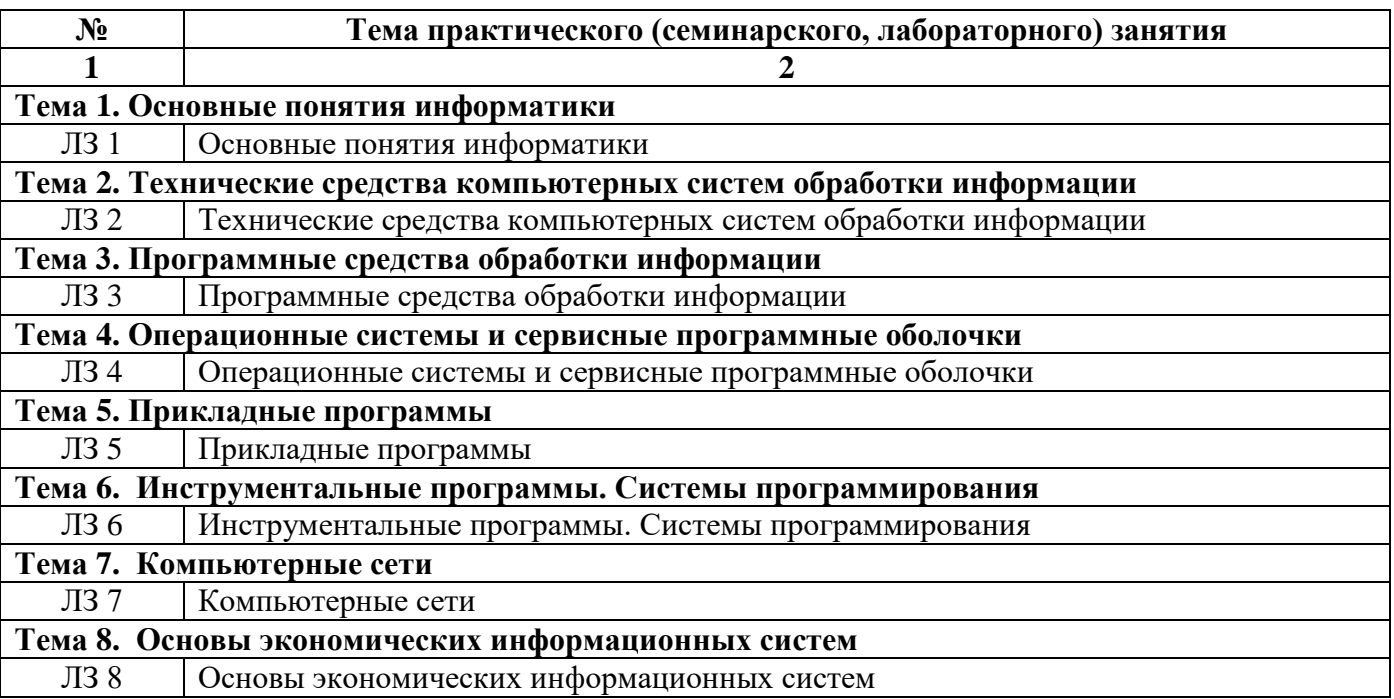

#### **Заочная форма обучения (полный срок)**

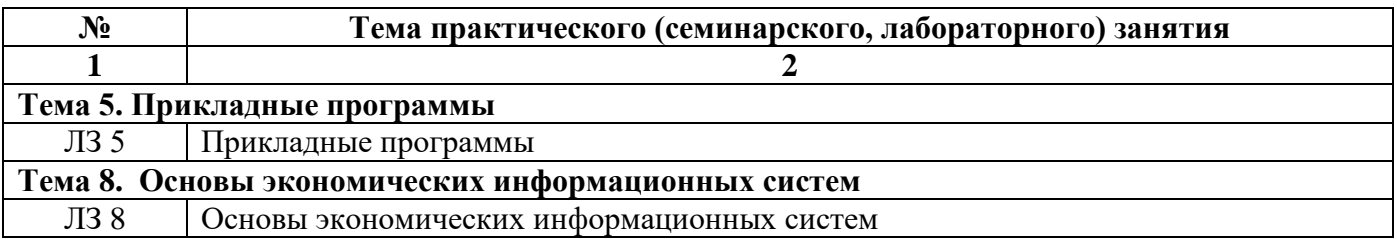

#### **Заочная форма обучения (ускоренный срок , полное ускоренное обучение)**

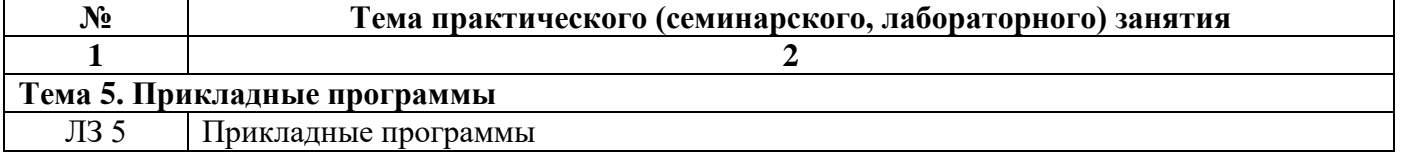

## **3.3. Образовательные технологии**

### **Очная форма обучения (полный срок)**

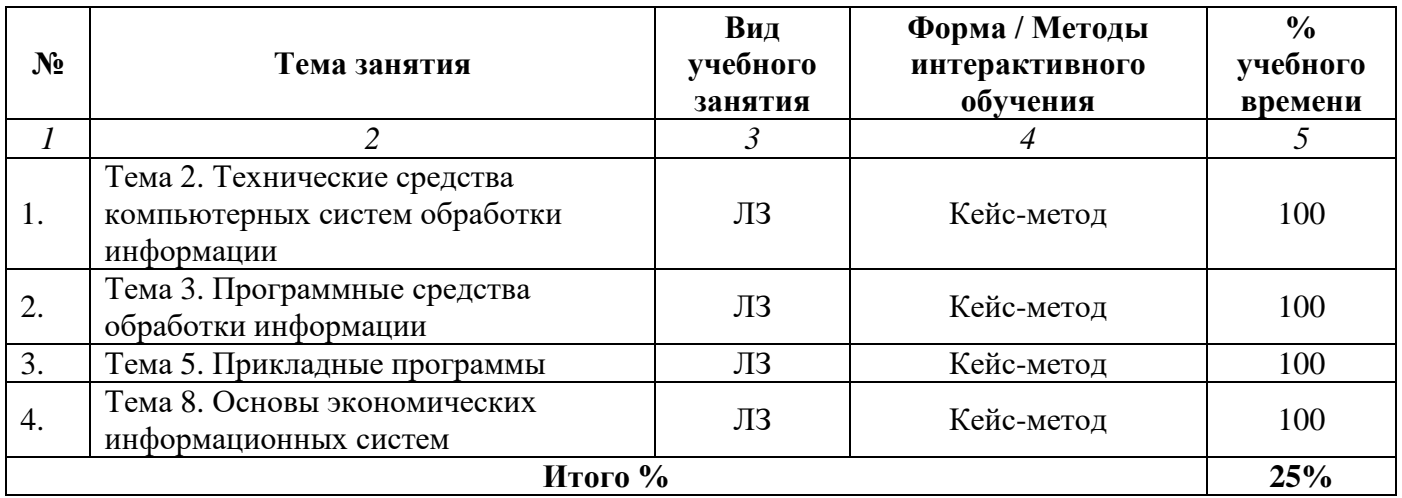

### **Заочная форма обучения (полный срок)**

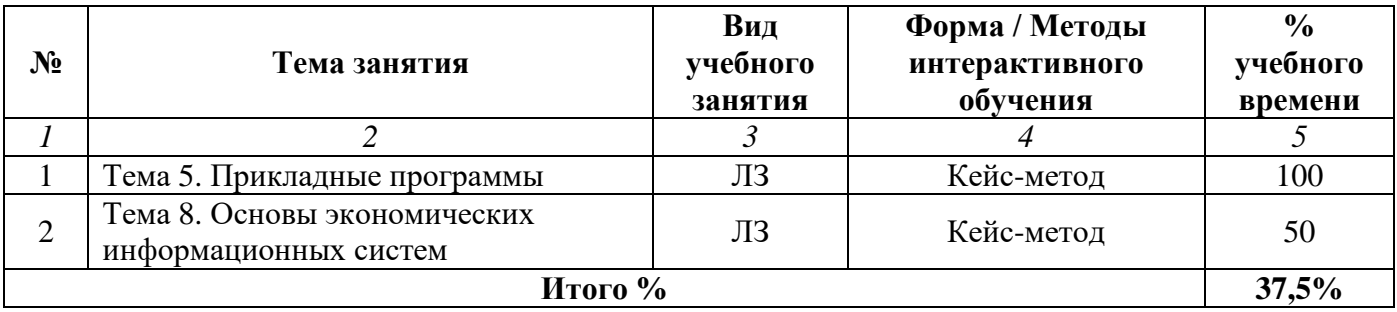

### **Заочная форма обучения (ускоренный срок , полное ускоренное обучение)**

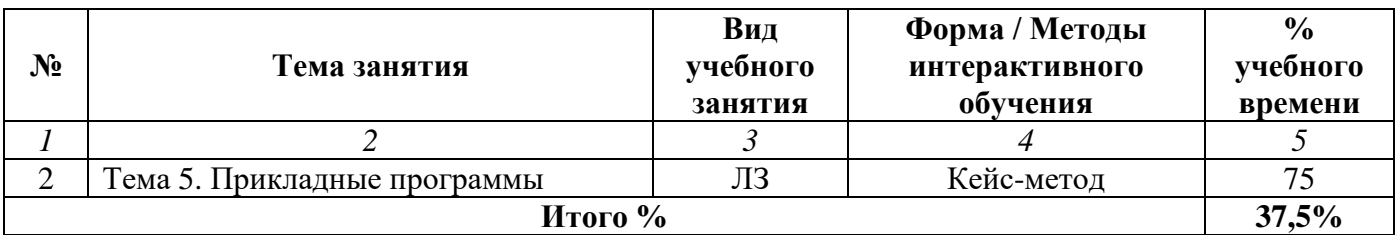

#### **Раздел 4. Организация самостоятельной работы обучающихся**

<span id="page-11-0"></span>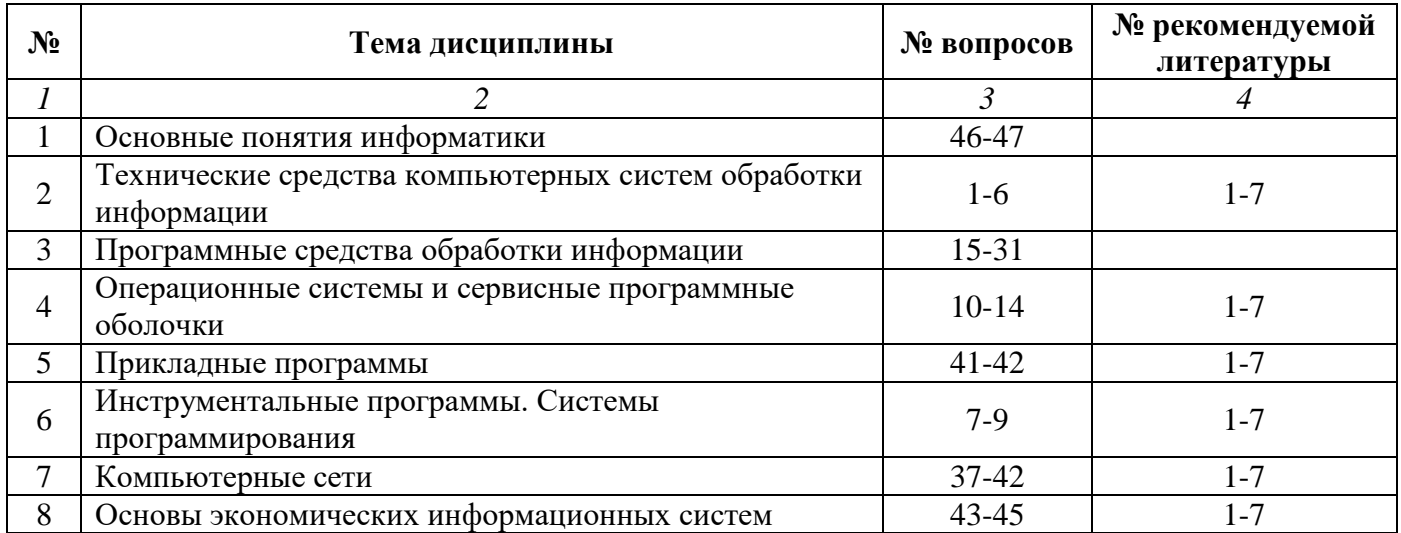

#### **4.1. Организация самостоятельной работы обучающихся**

#### **Перечень вопросов, выносимых на самостоятельную работу обучающихся**

- 1. Классификация и кодирование информации.
- 2. Новейшие разработки в области информатики.
- 3. Применение нано-технологий при создании технических средств.
- 4. Структура и устройство современных персональных компьютеров.
- 5. Периферийные устройства и их характеристики.
- 6. Системы автоматизированного проектирования.
- 7. Решение задач на ЭВМ.
- 8. Понятие алгоритма и программы. Алгоритмические языки.

9. Системы программирования Qvick Basic и Qbasic фирмы Microsoft. Понятие о программировании в Basic.

10. Эволюция операционных систем. Обзор современных операционных систем (Windows' XP, 7, Vista; Unix, Linux).

11. Операционные системы для смартфонов и КПК (Windows' Mobile, Symbian).

12. Функции ОС. Основные принципы работы ОС.

13. Обмен данными . Технология OLE.

14. Тotal Commander. Назначение, интерфейс, функции работы с дисками, каталогами, файлами. Способы реализации основных функций.

- 15. Виды и общая характеристика текстовых редакторов (ТР).
- 16. Пакет Office 2007, 2010. Установка. Средство «Помощник». Работа с областью переходов.
- 17. Текстовый процессор Word. Форматирование текста. Структурирование текста.

18. Буфер обмена. Связывание и встраивание объектов других программ (таблицы, графики, рисунки, формулы, звук).

- 19. Настройки параметров Word.
- 20. Конверты, наклейки в Word.
- 21. Справочная система Excel. Операции с листами.

22. Расчеты в Excel. Ввод формул в ячейки. Автосуммирование. Абсолютная, относительная, смешанная и трехмерная адресация ячеек.

- 23. Мастер функций. Исследование функций с помощью Excel.
- 24. Массивы и работа с ними. Ошибки в формулах и их устранение.
- 25. Настройка параметров страницы и вывод данных на печать.
- 26. Защита рабочей книги и рабочего листа от случайных изменений. Настойка параметров Excel.

27. Запуск и выход из программы. Элементы окна Access. Панель инструментов и ее настройка. Окно базы данных.

28. Этапы решения задач с использованием СУБД.

29. Реляционные базы данных. Реляционные отношения: один-к-одному, один-ко-многим, многие-ко-многим. Понятие информационно-логической модели данных.

30. Вычисления в Access. Построение запросов.

31. Отчеты. Создание отчетов с помощью Мастера, редактирование в режиме Конструктора. Сохранение отчетов. Вычисляемые поля в отчетах.

32. Работа со слайдами в разных режимах. Добавление и форматирование текста. Создание заметок.

33. Распечатывание презентации. Графический редактор. Работа с рисованными объектами. Вставка картинок, формул таблиц и диаграмм.

34. Конструирование электронных презентаций. Работа с презентациями в Интернете. Настойка MS Power Point. Специальные возможности MS Power Point.

35. Вывод на печать и представление презентации.

36. Наиболее часто изменяемые параметры настройки Outlook.

37. Локальные вычислительные сети (ЛВС). Классификация ЛВС, уровни взаимодействия в сети.

38. Обеспечение безопасности информации ЛВС. Комплексы организационных, организационнотехнических и программных мер по обеспечению безопасности.

39. Глобальные сети, их организация и. разновидности. Основные услуги, предоставляемые глобальными сетями. Принципы организации системы адресации.

40. Работа в глобальной сети на примере Internet, электронная почта, конференции.

41. Понятие справочной системы, виды справочно-информационных систем. История создания.

42. СПС Гарант, СПС Консультант Плюс, СПС Кодекс.

43. Платформа 1С: Предприятие 8.3 и ее возможности.

44. Основные конфигурации платформы 1С: Предприятие 8.3.

45. Информационные системы управления проектами.

46. Системы счисления.

47. Информационное общество, его основные характеристики.

#### **4.2. Перечень учебно-методического обеспечения самостоятельной работы обучающихся**

Самостоятельная работа обучающихся обеспечивается следующими учебно-методическими материалами:

1. Указаниями в рабочей программе по дисциплине (п.4.1.)

2. Лекционные материалы в составе учебно-методического комплекса по дисциплине

3. Заданиями и методическими рекомендациями по организации самостоятельной работы обучающихся в составе учебно-методического комплекса по дисциплине.

4. Глоссарием по дисциплине в составе учебно-методического комплекса по дисциплине.

#### <span id="page-13-0"></span>**Раздел 5. Фонд оценочных средств для проведения текущего контроля и промежуточной аттестации обучающихся**

*Фонд оценочных средств по дисциплине представляет собой совокупность контролирующих материалов, предназначенных для измерения уровня достижения обучающимися установленных результатов образовательной программы. ФОС по дисциплине используется при проведении оперативного контроля и промежуточной аттестации обучающихся. Требования к структуре и содержанию ФОС дисциплины регламентируются Положением о фонде оценочных материалов по программам высшего образования – программам бакалавриата, магистратуры.*

#### **5.1. Паспорт фонда оценочных средств**

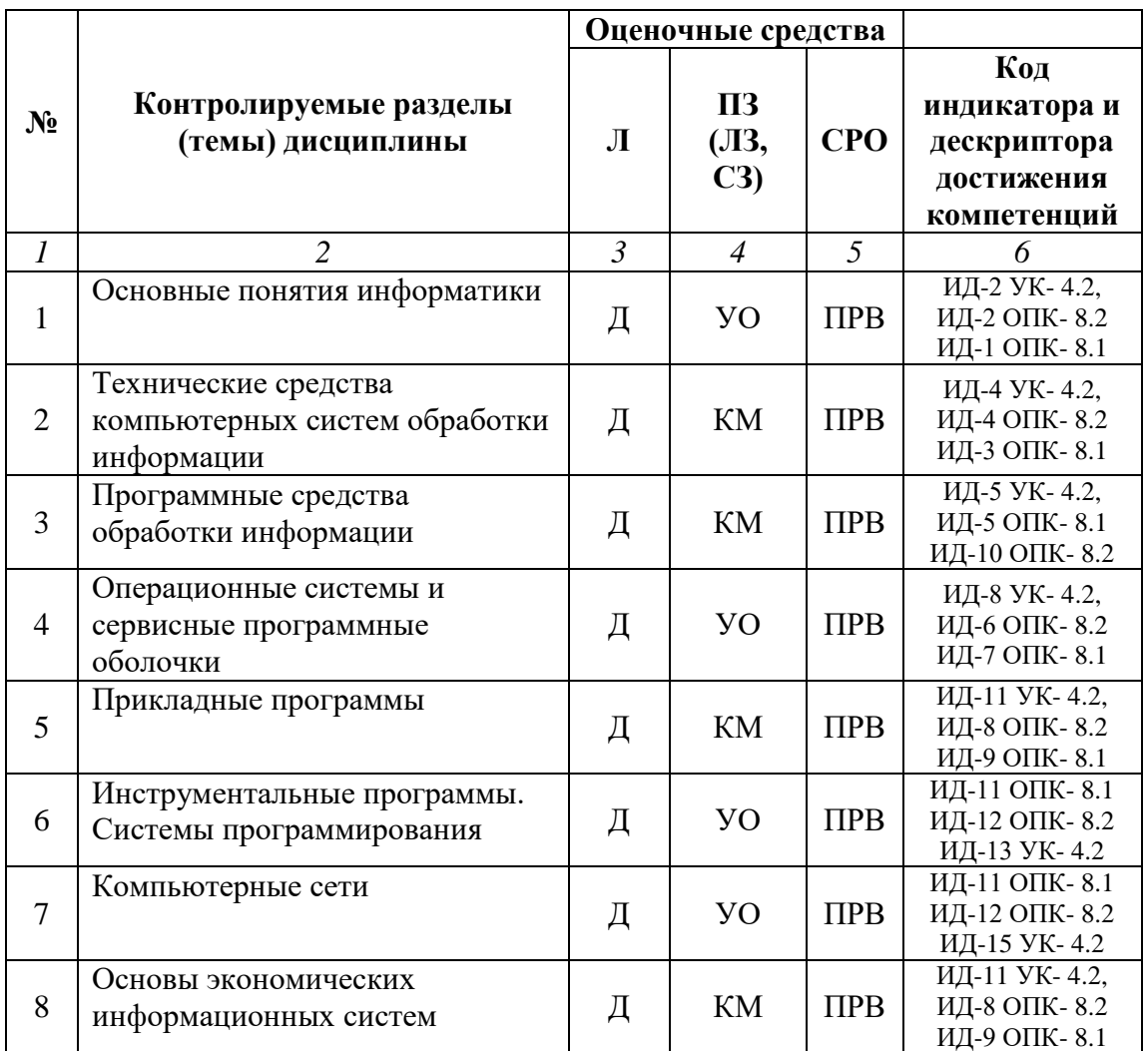

#### **Очная форма обучения (полный срок)**

#### **Заочная форма обучения (полный срок)**

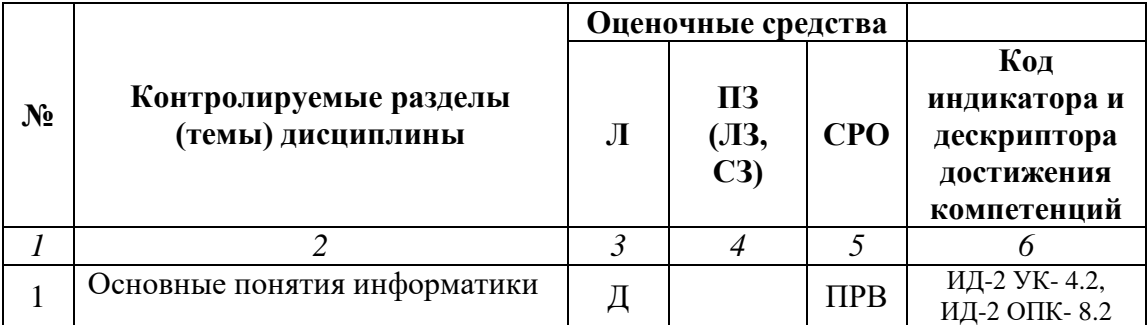

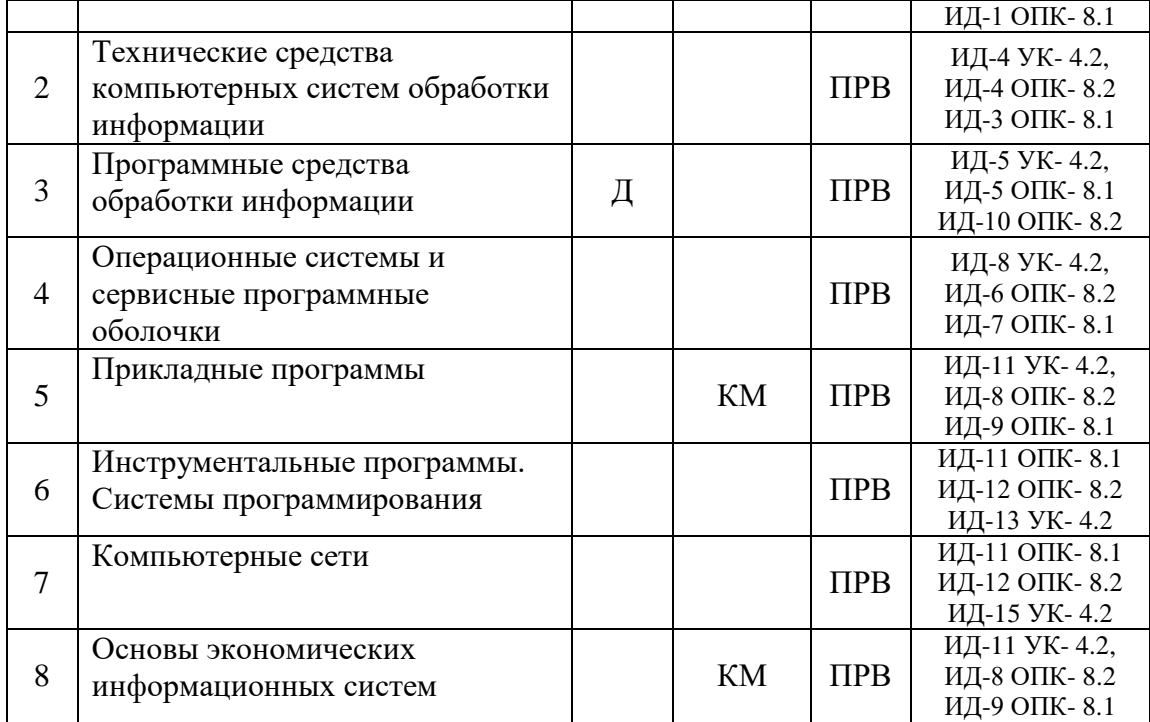

## **Заочная форма обучения (ускоренный срок, полное ускоренное обучение)**

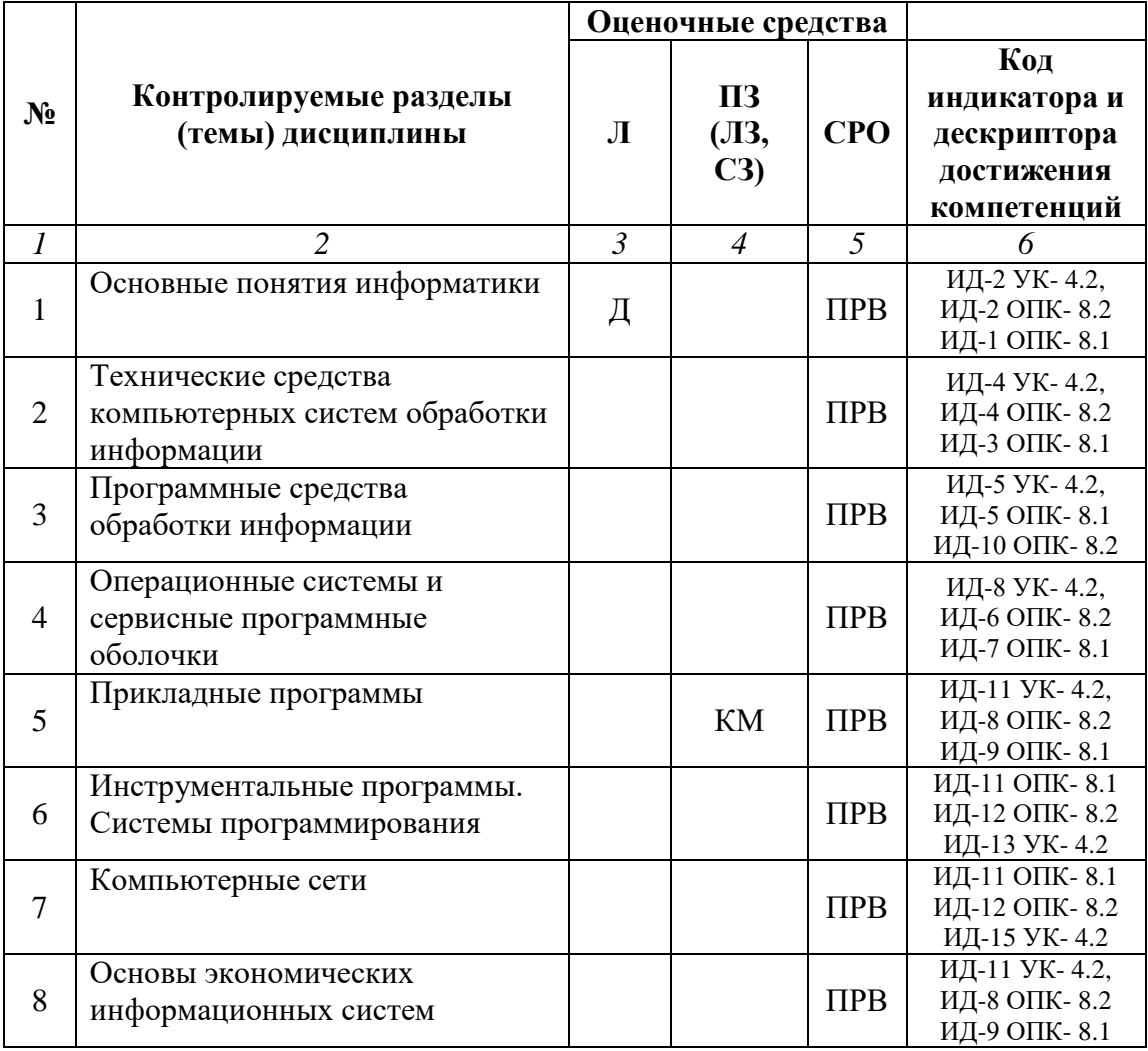

#### **Условные обозначения оценочных средств (Столбцы 3, 4, 5):**

*ЗЗ* – Защита выполненных заданий (творческих, расчетных и т.д.), представление презентаций;

*Т* – Тестирование по безмашинной технологии;

*АСТ* – Тестирование компьютерное;

*УО* – Устный (фронтальный, индивидуальный, комбинированный) опрос;

*КР* – Контрольная работа (аудиторные или домашние, индивидуальные, парные или групповые контрольные, самостоятельные работы, диктанты и т.д.);

*К* – Коллоквиум;

*ПРВ* – Проверка рефератов, отчетов, рецензий, аннотаций, конспектов, графического материала, эссе, переводов, решений заданий, выполненных заданий в электронном виде и т.д.;

*ДИ* – Деловая игра;

*РИ* – Ролевая игра;

*КМ* – Кейс-метод;

*КС* – Круглый стол;

*КСМ* – Компьютерная симуляция;

*МШ* – Метод мозгового штурма;

*ЛС* – Лекция-ситуация;

*ЛК* – Лекция-конференция;

*ЛВ* – Лекция-визуализация;

*ПЛ* – Проблемная лекция;

*Д* – Дискуссия, полемика, диспут, дебаты;

 $\Pi$  – Портфолио:

*ПВУ* – Просмотр видеоуроков;

*МП* – Метод проектов.

#### **5.2. Оценочные средства текущего контроля**

#### **Перечень практических (семинарских) заданий**

#### **Тема № 5: «Прикладные программы»**

Решить в MS Excel с помощью надстройки «Поиск решения» следующие задачи. Надстройку «Поиск решения» необходимо подключать с помощью меню «Параметры Excel» - «Надстройки». После этого «Поиск решения» появится в меню «Данные». Образец решения задач с помощью надстройки «Поиск решения» прилагается в отдельном файле. В прилагаемом учебнике Джеффри Мур, Ларри Э. Уэдерфорд «Экономическое моделирование в MS Office Excel» <https://disk.yandex.ru/i/iH5617-IdGk0eA> можно найти дополнительную информацию и примеры решения задач.

Задача 1.

У компании Slick Oil есть три склада, с которых она может доставлять продукцию трем розничным торговым точкам. Спрос на продукт составляет в первой точке 100 ящиков, во второй – 250, в третьей – 150. Запас данного продукта на складе 1 составляет 50 ящиков, на складе 2 – 275 и на складе 3 – 175. Затраты на транспортировку одного ящика продукта со складов в торговые точки, долл. представлены в таблице ниже. Постройте модель линейного программирования, позволяющую определить, сколько ящиков продукта следует доставить в каждую торговую точку с каждого склада, чтобы удовлетворить спрос с минимальными затратами.

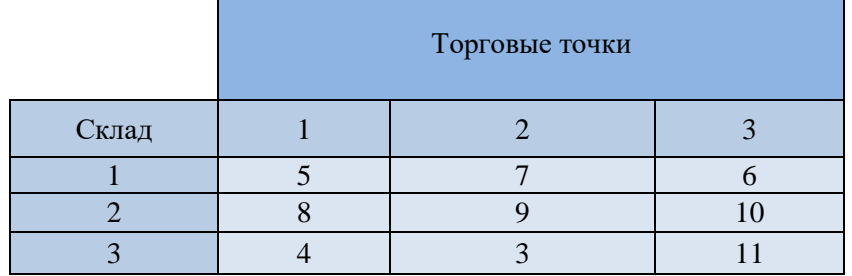

Вилли Хенс президент инвестиционной фирмы, которая управляет инвестиционными портфелями нескольких клиентов. Новый клиент поручает фирме управление своим портфелем в размере 100000 долл. Клиент хочет ограничиться покупкой акций трех компаний, характеристики которых представлены в таблице ниже. Постройте модель линейного программирования, которая позволит определить, сколько акций каждой компании должен купить Вилли, чтобы оптимизировать ожидаемый годовой доход.

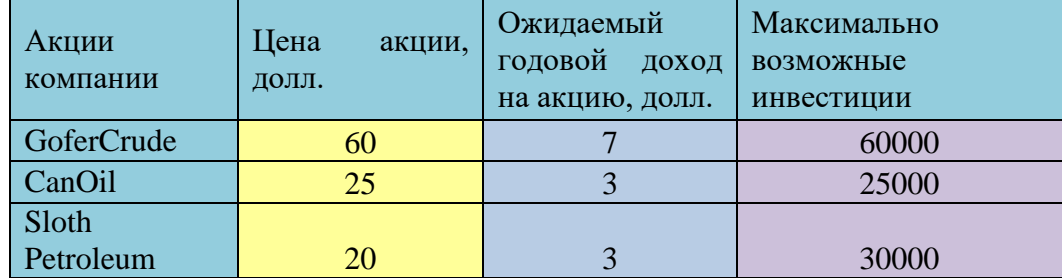

#### Задача 3.

Компания BartelJobShop получила предложение собрать примерно 15 тысяч электронных калькуляторов по цене 26 долл. Компания оценила, что при использовании существующих производственных мощностей переменные затраты на сборку одного калькулятора составят 21 долл. В качестве альтернативного решения компания может заключить субконтракт и поручить некоторые операции по сборке компании WizardFabricationCo., сократив тем самым свои удельные затраты на сборку до18 долл. По контракту компания BartelJobShop должна выплатить компании WizardFabricationCo фиксированную сумму 42000 долл. Еще один вариант может заключаться в том, чтобы взять в аренду робот-сборщик, что позволит компании BartelJobShop снизить удельные переменные расходы на сборку до 11 долл. Создайте модель прогнозирования валовой прибыли для каждого из описанных вариантов. При каком уровне производства калькуляторов компанией BartelJobShop достигаются точки безразличия между: использованием существующих мощностей и субконтрактом; между субконтрактом и арендой робота?

#### **Тема № 8: «Основы экономических информационных систем»**

#### **Сделать презентацию в формате pptx или ррt на одну из тем:**

- 1.ПланФикс
- 2. MSProject
- 3.Trello
- 4. 1C Предприятие 8.3
- 5. Битрикс24
- 6. CorelDRAW
- 7. Adobe Reader
- 8. TeamViewer
- 9. Ccleaner
- 10. 1С-Коннект

В презентации описать возможности программы, кто является ее разработчиком, когда она была создана, какие у нее есть заменители, в чем преимущества данной программы. По возможности сделать скрины данной программы.

#### **5.3. Тематика письменных работ обучающихся**

При изучении дисциплины «Информатика» обучающимся предлагается написание рефератов (эссэ). Такие работы направлены на развитие у обучающихся теоретических сведений о реализации информационных систем и технологий для конкретных задач какой-либо предметной области. При выполнении реферата обучающийся должен закрепить знания, ранее приобретенные при прослушивании курса лекций по указанной дисциплине.

#### **Тематика рефератов (эссе):**

1. Режимы работы ЭВМ: пакетный, разделения времени, реального времени. Их достоинства и недостатки.

2. Понятие конфигурации. Критерии выбора блоков и устройств ПК.

3. Запоминающие устройства ПК. Сравнительная характеристика и принцип оптических и магнитооптических носителей информации.

4. Сравнительная характеристика и принцип действия печатающих устройств. Режимы и показатели качества печати.

5. Установка нового оборудования на ПК.

6. Характеристика операционной системы Windows XP.

7. Характеристика операционной системы Windows XP. Технология OLE.

8. Сетевые операционные системы. Общая характеристика.

9. Операционная система Unix. Основные характеристики, возможности, организация файловой системы.

10. Операционная система Linux. Основные характеристики, возможности, организация файловой системы. Достоинства и недостатки.

- 11. Прикладная программа MS Word. Основные характеристики.
- 12. Прикладная программа MS Excel. Основные характеристики.
- 13. Прикладная программа MS Access. Основные объекты программы и работа с ними.
- 14. Прикладная программа MS Outlook. Работа с программой.
- 15. Прикладная программа MS Power Point. Работа с программой.
- 16. Виды компьютерных вирусов. Обзор основных антивирусных программ.
- 17. Программы архивации данных. Обзор основных программ-архиваторов.
- 18. Установка и удаление программ на ПК.

#### **5.4. Перечень вопросов промежуточной аттестации по дисциплине**

#### **Вопросы к экзамену:**

1. Классификация ЭВМ по принципу действия, по размерам и функциям.

2. Основные устройства персонального компьютера. Микропроцессор. Оперативная память. Единицы емкости памяти.

3. Основные устройства персонального компьютера. Устройства ввода-вывода информации, системная плата.

4. Представление информации в ЭВМ. Двоичная и шестнадцатеричная система счисления. Формы представления чисел.

5. Жесткие магнитные диски ПК. Технологии реализации.

6. Мониторы. Основные типы компьютерных мониторов и их характеристики.

7. Сравнительная характеристика и принцип действия печатающих устройств. Основные характеристики печатающих устройств.

8. Назначение, принцип действия, техническая характеристика периферийных устройств персонального компьютера (дисководы DVD-ROM, Blu-Ray, сканеры, Flash-накопители, Cardридеры, модемы и др.).

9. Классификация программного обеспечения ЭВМ.

10. Компьютерные сети, общие понятия, классификация. Топология сетей.

11. Локальные сети, принципы организации.

- 12. Глобальные вычислительные сети. Сеть Internet. Услуги, предоставляемые Internet.
- 13. Протоколы, используемые в сети Internet.
- 14. Операционная система ЭВМ. Назначение, классификация, история развития (поколения).

15. Операционные системы семейства Windows (особенности версий). Основные элементы Windows.

- 16. Основные технологии работы в ОС Windows.
- 17. Стандартные элементы окон Windows.
- 18. Установка, настройка, восстановление ОС семейства Windows.
- 19. Обмен данными в среде ОС Windows.
- 20. Программа Проводник.
- 21. Стандартные приложения ОС Windows (конкретной версии).
- 22. Программные средства обработки текстовых документов, классификация.
- 23. Пакеты прикладных программ офисного назначения. Сравнительная характеристика.
- 24. Текстовый процессор MS WORD, элементы окна приложения.
- 25. Текстовый процессор MS WORD, элементы рабочего поля.
- 26. Текстовый процессор MS WORD, строка состояния.
- 27. Текстовый процессор MS WORD, методы форматирования текста.
- 28. Текстовый процессор MS WORD, поиск и замена.
- 29. Текстовый процессор MS WORD, проверка орфографии и синтаксиса.
- 30. Текстовый процессор MS WORD, создание и работа с таблицами.
- 31. Текстовый процессор MS WORD, вычисления в таблицах, построение диаграмм.
- 32. Текстовый процессор MS WORD, создание рисунков с помощью встроенного графического редактора и редактора WORDART.
- 33. Текстовый процессор MS WORD, технологии вставки и связывания объектов.
- 34. Текстовый процессор MS WORD, сервисные функции, работа с шаблонами документов.
- 35. Табличный процессор MS EXCEL, назначение и структура.
- 36. Табличный процессор MS EXCEL, адреса, диапазоны, ссылки, виды адресации.
- 37. Табличный процессор MS EXCEL, элементы окна.
- 38. Табличный процессор MS EXCEL, типы данных.
- 39. Табличный процессор MS EXCEL, технология ввода и редактирования данных.

40. Табличный процессор MS EXCEL, операции копирования, перемещения, удаления, вставки и заполнения.

- 41. Табличный процессор MS EXCEL, форматирование данных.
- 42. Табличный процессор MS EXCEL, работа со списками. Фильтрация и сортировка.
- 43. Табличный процессор MS EXCEL, функции, работа с мастером функций.
- 44. Табличный процессор MS EXCEL, диаграммы, работа с мастером диаграмм.

45. Табличный процессор MS EXCEL, работа с листами, задание ссылок, консолидация данных рабочих листов.

- 46. Основные понятия о СУБД.
- 47. Структура данных, типы данных, их описание.
- 48. Характеристика основных объектов MS ACCESS.
- 49. Работа с таблицами и формами в MS ACCESS.
- 50. Создание запросов и отчетов в ACCESS.
- 51. Графические редакторы, общие понятия и классификация
- 52. Экономические информационные системы, общая структура построения, области применения.
- 53. Информационная безопасность. Основные методы и средства защиты информации.
- 54. Понятия о программировании. Переменные. Операторы. Константы.
- 55. Современные визуальные среды программирования.
- 56. Основные подходы к автоматизации процессов в экономике.
- 57. Информационные системы учета и управления в экономике, сравнительная характеристика.
- 58. Перспективы развития информационных систем и технологий в экономике.

#### **6.1. Обязательная литература**

<span id="page-19-0"></span>1. Борисов, Р. С. Информатика : учебное пособие для среднего профессионального образования / Р. С. Борисов, А. С. Скотченко. — Москва : Российский государственный университет правосудия, 2023. — 334 c. — Текст : электронный // Цифровой образовательный ресурс IPR SMART : [сайт]. — URL: https://www.iprbookshop.ru/133635.html

2. Боровков, В. А. Информатика. Текстовый редактор MS Word : учебное пособие для СПО / В. А. Боровков, С. М. Колмогорова. — Москва : Ай Пи Ар Медиа, 2023. — 136 c. — Текст : электронный // Цифровой образовательный ресурс IPR SMART : [сайт]. — URL: https://www.iprbookshop.ru/129311.html

3. Киренберг, А.Г. Основы информатики, организации ЭВМ, вычислительных и информационных систем : учебное пособие / А. Г. Киренберг, В. О. Коротин. — Кемерово : Кузбасский государственный технический университет имени Т.Ф. Горбачева, 2023. — 165 c. — Текст : электронный // Цифровой образовательный ресурс IPR SMART : [сайт]. — URL: <https://www.iprbookshop.ru/135106.html>

4. Основы общей теории и методики обучения информатике : учебное пособие / А. А. Кузнецов, С. А. Бешенков, Т. Б. Захарова [и др.] ; под редакцией А. А. Кузнецова. — 4-е изд. — Москва : Лаборатория знаний, 2020. — 208 с. — Текст : электронный // Цифровой образовательный ресурс IPR SMART : [сайт]. — URL:<http://www.iprbookshop.ru/89077.html>

#### **6.2. Дополнительная литература**

5. Бурьков, Д. В. Информатика : учебное пособие / Д. В. Бурьков. — Ростов-на-Дону, Таганрог : Издательство Южного федерального университета, 2022. — 215 c. — Текст : электронный // Цифровой образовательный ресурс IPR SMART : [сайт]. — URL: https://www.iprbookshop.ru/131449.html

6. Кисленко, Н. П. Информатика : учебное пособие / Н. П. Кисленко, И. Н. Мухина. — Новосибирск : Новосибирский государственный архитектурно-строительный университет (Сибстрин), ЭБС АСВ, 2022. — 105 c. — Текст : электронный // Цифровой образовательный ресурс IPR SMART : [сайт]. — URL: https://www.iprbookshop.ru/129325.html

7. Кузьменко, И. П. Информатика : учебник для иностранных студентов / И. П. Кузьменко, С. В. Богданова. — Ставрополь : Ставропольский государственный аграрный университет, 2022. — 184 c. — Текст : электронный // Цифровой образовательный ресурс IPR SMART : [сайт]. — URL: https://www.iprbookshop.ru/129581.html

8. Моренкова, О. И. Введение в курс информатики : учебное пособие / О. И. Моренкова, Т. И. Парначева. — Новосибирск : Сибирский государственный университет телекоммуникаций и информатики, 2020. — 158 с. — Текст : электронный // Цифровой образовательный ресурс IPR SMART : [сайт]. — URL:<https://www.iprbookshop.ru/117092.html>

#### **6.3. Перечень ресурсов информационно-телекоммуникационной сети «Интернет»**

1. [http: //elibrary.ru/](http://elibrary.ru/)

2. https://habr.com/

3.Справочно-правовая система «Консультант Плюс».

4.«Гарант»

5. ПО для организации конференций

#### **Раздел 7. Материально-техническая база и информационные технологии**

<span id="page-20-0"></span>Материально-техническое обеспечение дисциплины «**Информатика**» включает в себя учебные аудитории для проведения лекционных, лабораторных занятий, групповых и индивидуальных консультаций, текущего контроля и промежуточной аттестации, самостоятельной работы обучающихся.

Учебные аудитории укомплектованы специализированной мебелью и техническими средствами обучения. Помещения для самостоятельной работы обучающихся оснащены компьютерной техникой с возможностью подключения к сети Интернет.

Дисциплина может реализовываться с применением дистанционных технологий обучения. Специфика реализации дисциплины с применением дистанционных технологий обучения устанавливается дополнением к рабочей программе. В части не противоречащей специфике, изложенной в дополнении к программе, применяется настоящая рабочая программа.

Материально-техническая база, необходимая для осуществления образовательного процесса по дисциплине с применением дистанционных образовательных технологий включает в себя:

Компьютерная техника, расположенная в учебном корпусе Института (ул.Качинцев, 63, кабинет Центра дистанционного обучения):

- 1) Intel i3 3.4Ghz\O3V 4Gb\500GB\RadeonHD5450
- 2) Intel PENTIUM 2.9GHz\ОЗУ 4GB\500GB
- 3) личные электронные устройства (компьютеры, ноутбуки, планшеты и иное), а также средства связи преподавателей и студентов.

Информационные технологии, необходимые для осуществления образовательного процесса по дисциплине с применением дистанционных образовательных технологий включают в себя:

- система дистанционного обучения (СДО) (Learning Management System) (LMS) Moodle (Modular Object-Oriented Dynamic Learning Environment);
- электронная почта;
- система компьютерного тестирования;
- Цифровой образовательный ресурс IPR SMART;
- система интернет-связи skype;
- телефонная связь;
- ПО для организации конференций.

Обучение обучающихся инвалидов и обучающихся с ограниченными возможностями здоровья осуществляется посредством применения специальных технических средств в зависимости от вида нозологии.

При проведении учебных занятий по дисциплине используются мультимедийные комплексы, электронные учебники и учебные пособия, адаптированные к ограничениям здоровья обучающихся.

Лекционные аудитории оборудованы мультимедийными кафедрами, подключенными к звуковым колонкам, позволяющими усилить звук для категории слабослышащих обучающихся, а также проекционными экранами которые увеличивают изображение в несколько раз и позволяют воспринимать учебную информацию обучающимся с нарушениями зрения.

При обучении лиц с нарушениями слуха используется усилитель слуха для слабослышащих людей Cyber Ear модель HAP-40, помогающий обучаемым лучше воспринимать учебную информацию.

Обучающиеся с ограниченными возможностями здоровья, обеспечены печатными и электронными образовательными ресурсами (программы, учебники, учебные пособия, материалы для самостоятельной работы и т.д.) в формах, адаптированных к ограничениям их здоровья и восприятия информации:

#### **для лиц с нарушениями зрения:**

- в форме электронного документа;

- в форме аудиофайла;

#### **для лиц с нарушениями слуха:**

- в печатной форме;

- в форме электронного документа;

#### **для лиц с нарушениями опорно-двигательного аппарата:**

- в печатной форме;
- в форме электронного документа;
- в форме аудиофайла.

Программное обеспечение, используемое на занятиях**:**

- Операционная система Windows,
- Архиватор 7-zip,
- Система тестирования AST-Test,
- Microsoft Office 2007,
- Антивирус Касперский 6,
- Консультант+,
- Виртуальная машина VirtualBox,
- Виртуальная машина VirtualPC,
- Internet Explorer.

#### **Раздел 8. Методические указания для обучающихся по освоению дисциплины**

<span id="page-22-0"></span>Для успешного усвоения материала дисциплины требуются значительное время, концентрация внимания и усилия: посещение лекционных занятий и конспектирование преподаваемого материала, работа с ним дома, самостоятельная проработка материала рекомендуемых учебников и учебных пособий при самостоятельной подготовке. Особое внимание следует обратить на выполнение практических работ, практических задач по СРО, тестовых вопросов.

При самостоятельной работе с учебниками и учебными пособиями полезно иметь под рукой справочную литературу (энциклопедии) или доступ к сети Интернет, так как могут встречаться новые термины, понятия, которые раньше обучающиеся не знали.

Цель практических занятий по дисциплине - закрепление знаний по определенной теме, приобретенных в результате прослушивания лекций, получения консультаций и самостоятельного изучения различных источников литературы. При выполнении данных работ обучающиеся должны будут глубоко изучить состав и принцип работы современных информационных систем. Получить практические навыки работы с современными ИС.

Перед практическим занятием обучающийся должен детально изучить теоретические материалы вопросов практики в учебниках, конспектах лекций, периодических журналах и прочее. Если при выполнении практического задания у обучающегося остаются неясности, то ему необходимо оперативно обратиться к преподавателю за уточнением.

После выполнения практического задания обучающиеся должны выполнить самостоятельную работу. Самостоятельная работа включает в себя индивидуальное задание по пройденной теме. Таким образом, каждый обучающийся выполняет только свой вариант задания.

При дистанционном выполнении практических работ обучающийся может самостоятельно приобрести операционные системы Windows XP, Windows 7, Windows 8, Windows 10 и пакет Microsoft Office или Open Office. Ответственность за установку и настройку программного обеспечения в данном случае ложится на обучающегося. Следует воспользоваться методическими указаниями по установке данных программных систем.

Результаты выполненных заданий оцениваются с учетом теоретических знаний по соответствующим разделам дисциплины, техники выполнения работы, объективности и обоснованности принимаемых решений в процессе работы с данными, качества оформления. Переход к выполнению следующего практического задания допускается только после отчета выполненной работы.

Рабочая программа учебной дисциплины

#### **Информатика**

*(Наименование дисциплины в соответствии с учебным планом)* 

**Леденёва Марина Викторовна**

*(Фамилия, Имя, Отчество составителя)*